#### **Технічний сервіс агропромислового, лісового та транспортного комплексів** Technical service of agriculture, forestry and transport systems **№9' 2017**

**Калюжний О.Б. <sup>1</sup> , Платков В.Я. <sup>2</sup>** <sup>1</sup>Харьковский национальный технический университет сельского хозяйства имени П.Василенко, г. Харьков, Украина, E-mail:albokal@ukr.net <sup>2</sup>Луганский национальный аграрный университет, г. Харьков, Украина, E-mail: vplatkov@gmail.com

## **ИССЛЕДОВАНИЕ СТРУКТУРЫ ПОРИСТОГО МАТЕРИАЛА МЕТОДОМ ГРАФИЧЕСКОГО КОМПЬЮТЕРНОГО МОДЕЛИРОВАНИЯ**

### *УДК 004.94*

*Структура пористых материалов и их проницаемость изучались с использованием компьютерного моделирования в диапазоне пористости от 0 до 99%. Резкое увеличение проницаемости наблюдается в интервале пористости 55-65%. Показано, что проницаемость изотропна, то есть не зависит от направления заполнения пористой структуры во всем диапазоне пористости. Предложена классификация пористых материалов в соответствии с их проницаемостью: материалы с низкой пористостью (0- 5% проницаемости), материалы с умеренной пористостью (5-50% проницаемости), материалы с высокой пористостью (50-95% проницаемости) и сверхпористые материалы (95-100% проницаемости).*

*Ключевые слова: пористый фторопласт-4, проницаемость, компьютерное моделирование*

**Введение.** Развитие сельского хозяйства в Украине предусматривает широкое использование материалов стойких к агрессивной среде, в том числе пористых полимерных материалов. Ведущей тенденцией в области полимерного материаловедения является разработка и изучение пористых материалов на основе фторопласта-4 (PTFE). Высокопористые материалы изготавливаются путем предварительной подготовки смеси диспергированных порообразователя и порошка полимера с последующим таблетированием, термообработкой и выщелачиванием порообразователя. Свойства пористого материала формируются его пористой структурой, которая определяется размерами и формой используемых частиц порообразователя, а так же величиной и качеством межчастичных контактов материала-основы, которые в свою очередь зависят от величины пористости материала (П) [1]. Для изготовления пористого материала, необходимо учитывать то, что получаемый материал должен иметь высокую протекаемость (P) и быть достаточно прочным. Протекаемость материала повышается с увеличением его пористости], а увеличение пористости снижает прочностные свойства материала. Следовательно, при создании пористого материала необходимо выбрать оптимальную пористость в комплексе с дисперсностью порообразователя, удовлетворяющую этим требованиям.

При изучении структуры пористых материалов используют как экспериментальный подход [1], так и методы компьютерного моделирования [2]. Однако, для получения данных о структуре таких материалов в предельно широком интервале значений пористости, перспективным и наиболее информативным является метод графического компьютерного моделирования с воссозданием всех особенностей структурного состояния пористого материала и его поровой структуры.

**Результаты и их обсуждение.** На рис. 1 приведена программа графического компьютерного моделирования поровых структур, образованных с использованием порообразователя. Моделирование пористого материала осуществляется по следующему алго-

#### Технічний сервіс агропромислового, лісового та транспортного комплексів Technical service of agriculture, forestry and transport systems No9' 2017

ритму. Порообразователь моделируется частицами, форма которых может быть квадратная или круглая, причем квадратные частицы могут быть ориентированы в пространстве случайным образом. Программа из заданного распределения частиц порообразователя по размерам выделяет группу частиц наибольшего размера. Затем каждой конкретной частице из данной группы с помощью генератора случайных чисел устанавливаются координаты ее центра. Далее вокруг этого центра размещается частица заданной формы. Если форма частицы квадрат, то генератор случайных чисел задает угол разворота частицы на плоскости. Полученные координаты частицы на поле моделирования вводятся в память ПК.

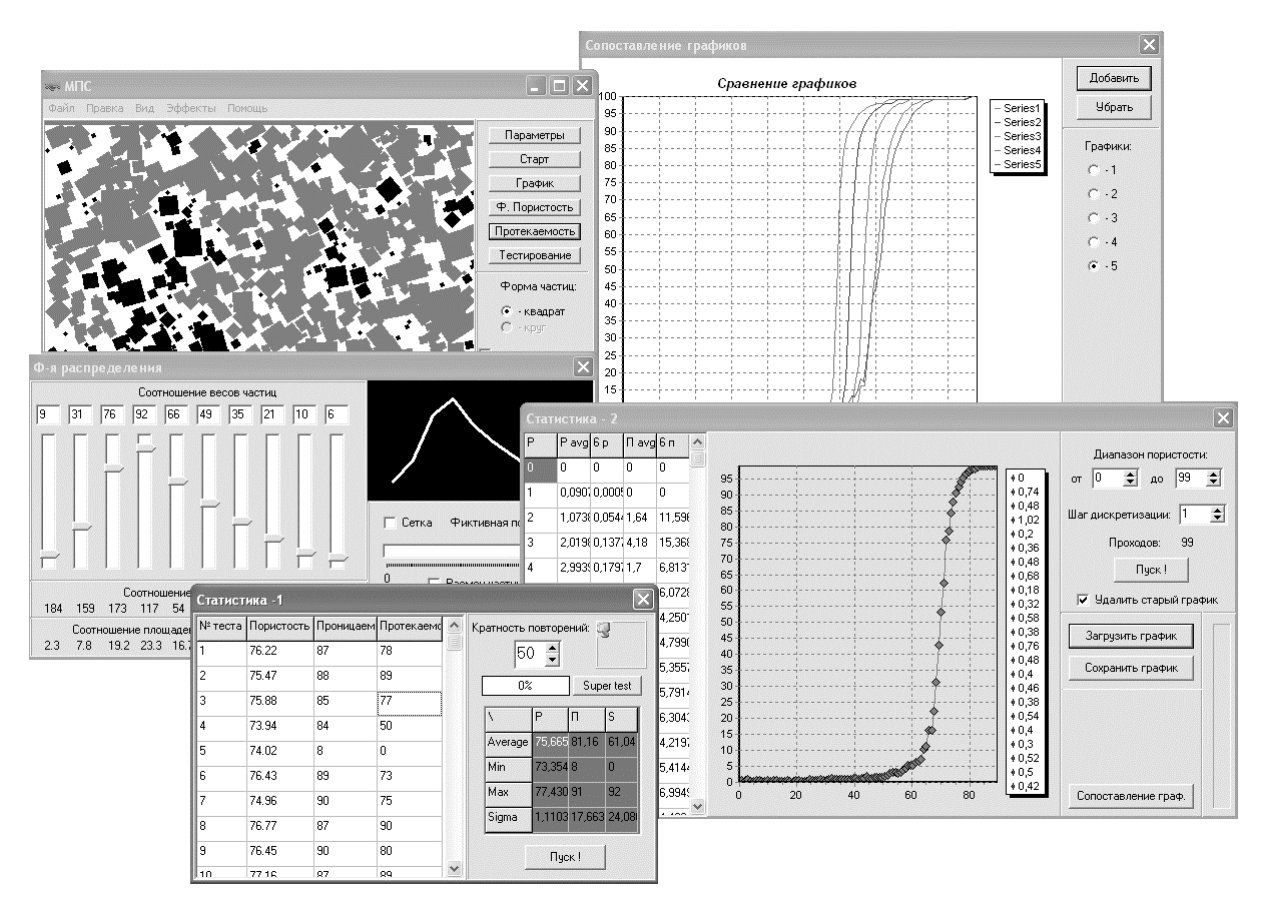

Рис. 1 - Программа графического компьютерного моделирования поровой структуры

Затем программа переходит к аналогичному размещению следующей частицы того же размера. Получив координаты ее центра, анализируется, не попали ли они на плошаль, занимаемую ранее размешенной частицей. В случае такого попалания программа с помощью генератора случайных чисел задает новые координаты центра этой частицы. С увеличением плотности ранее размещенных частиц возрастает вероятность неоднократного попадания центра новой частицы на эти частицы, и программа моделирования повторяет попытки случайным образом разместить частицу до тех пор, пока координаты ее центра не попадут в область поля моделирования, не занятую ранее размещенными частицами. Установив координаты центра этой частицы, программа размещает саму частицу и устанавливает ее координаты. Если центр новой частицы оказался размещенным вблизи ранее размещенной частицы, то ее координаты могут оказаться таковыми, что площади этих частиц частично перекроются. Если бы программа не допускала такого перекрытия, то поровый канал образовывался либо при соприкосновении частиц гранями, либо при касании вершины частицы с гранью другой частицы, а в случае частиц круглой формы только в точках касания. Но это не отражало бы реальную поровую

структуру пористых материалов, образованных с использованием порообразователя и, следовательно, некоторое перекрытие частиц является необходимым условием моделирования.

Повторяя такие операции, программа размещает все частицы данного размера. После этого программа начинает размещение следующей группы частиц с ближайшим меньшим размером, причем размещение частиц производится аналогично размещению частиц предыдущей группы. Так последовательно размещаются все группы частиц из заданного распределения. По завершению размещения частиц всех групп, сформированная поровая структура выводится в поле моделирования.

Важной характеристикой поровой структуры является связанная пористость, т.е. совокупность поровых каналов, связанных между собой и с одной из боковых граней материала. Программа позволяет определить протекаемость (R) материала, т.е. отношение связанной пористости к общей пористости материала.

Для получения усредненных данных о картине модельной структуры и ее параметрах, а так же максимальных и среднеквадратических отклонениях этих параметров при фиксированной пористости программа предусматривает режим набора статистических данных путем многократного повтора машинного эксперимента и его обработки при заданной пористости (диалоговое окно "статистика-1").

Программа предусматривает возможность получения этих данных, не только для одного значения пористости, но и для многих значений в наперед заданном интервале ее изменений (диалоговое окно "статистика-2"). При заданном значении кратности повторения программа в автоматическом режиме создает картины моделирования структуры, анализирует их, получает указанный набор параметров структуры в виде табличных данных и, в конечном итоге, приводит график зависимости проницаемости от пористости  $P=f(\Pi)$ .

Опция "просмотр графиков" диалоговое окно "статистика-2" позволяет в отдельном окне "сопоставление графиков" одновременный вызов из памяти ПК от 2 до 5 ранее сохраненных графиков зависимости проницаемости от пористости для дальнейшего анализа.

Исходя из характера зависимости P=f(П) можно ввести классификацию пористых материалов [3]:

- Низкопористые материалы. Это материалы с поверхностной проницаемостью, в качестве которой принят интервал значений проницаемости 0-5%. Такая проницаемость имеет место в интервале значений пористости от 0 до  $\approx 55\%$ 

- Среднепористые материалы. Это материалы с глубинной проницаемостью, в качестве которой принят интервал значений проницаемости 5 до 50%. Диапазон пористости, соответствующий таким значениям проницаемости, составляет от  $\approx$ 55 до  $\approx$ 59% В этом диапазоне пористости протекаемость (сквозная проницаемость) практически всегда равна 0;

- Высокопористые материалы. Это материалы с проницаемостью от 50-95%. При таких значениях проницаемости у пористых материалов проницаемость становится сквозной, т.е. они становятся протекаемыми. Диапазон пористости, соответствующий таким значениям проницаемости, составляет от  $\approx$ 59 до  $\approx$ 65%;

- Сверхпористые материалы. Это материалы с проницаемостью близкой к 100%. Такие значения проницаемости реализуются в диапазоне пористости от 65 до 99%.

Выводы. Изучено влияние размера частиц порообразователя на зависимость P=f(II). Установлено, что с увеличением размера частиц порообразователя зависимость P=f(II) смещается в сторону больших значений П, причем указанное смещение наиболее существенно в области больших значений протекаемости.

## **Технічний сервіс агропромислового, лісового та транспортного комплексів** Technical service of agriculture, forestry and transport systems **№9' 2017**

#### **Литература**

- 1. Kalyuzhny А.В., Karpova T.L., Kalyuzhny B.G., Plаtkov V.Ya. Structure and functional properties of high-porosity material based on Fluoroplast-4 // Functional Materials. – 1999.  $-$  Vol. 6,  $\mathbb{N}^2$ . – P. 25-30
- 2. R. Baravalle, L. Scandolo, C. Delrieux, C. Garc´ıa Bauza, and E. Eisemann, «Realistic modeling of porous materials» Computer Animation and Virtual Worlds, 2016.
- 3. Kalyuzhny A.B. Structure of porous materials and their permeability: determination by computer-aided simulation / A.B. Kalyuzhny, V.Ya. Platkov // Functional Materials. – 2001. – Vol. 8, №1.– P. 90-93.

# **Summary**

**Kalyuzhniy А.B., Platkov V.Ya.** Study of the porous material structure by computeraided simulation

*The structure of porous materials and their permeability have been studied using computeraided simulation within the porosity range from 0-99%. A sharp permeability increase is observed with the porosity interval 55-65%. The permeability has been show to be isotropic, i.e. independent of the porous structure filling direction within the whole porosity range. A classification of porous materials according to permeability has been proposed: low-porosity materials (0-5% permeability values), moderate-porosity materials (5-50% permeability values), high-porosity materials (50- 95% permeability values) and super-porous materials (95-100% permeability values).*

*Keywords: porous PTFE, permeability values, computer-aided simulation.*

## **References**

- 1. Kalyuzhny А.В., Karpova T.L., Kalyuzhny B.G., Plаtkov V.Ya. Structure and functional properties of high-porosity material based on Fluoroplast-4 // Functional Materials. – 1999.  $-$  Vol. 6, No<sub>2.</sub> – P. 25-30
- 2. R. Baravalle, L. Scandolo, C. Delrieux, C. Garc´ıa Bauza, and E. Eisemann, «Realistic modeling of porous materials» Computer Animation and Virtual Worlds, 2016.
- 3. Kalyuzhny A.B. Structure of porous materials and their permeability: determination by computer-aided simulation / A.B. Kalyuzhny, V.Ya. Platkov // Functional Materials. – 2001. – Vol. 8, №1.– P. 90-93.